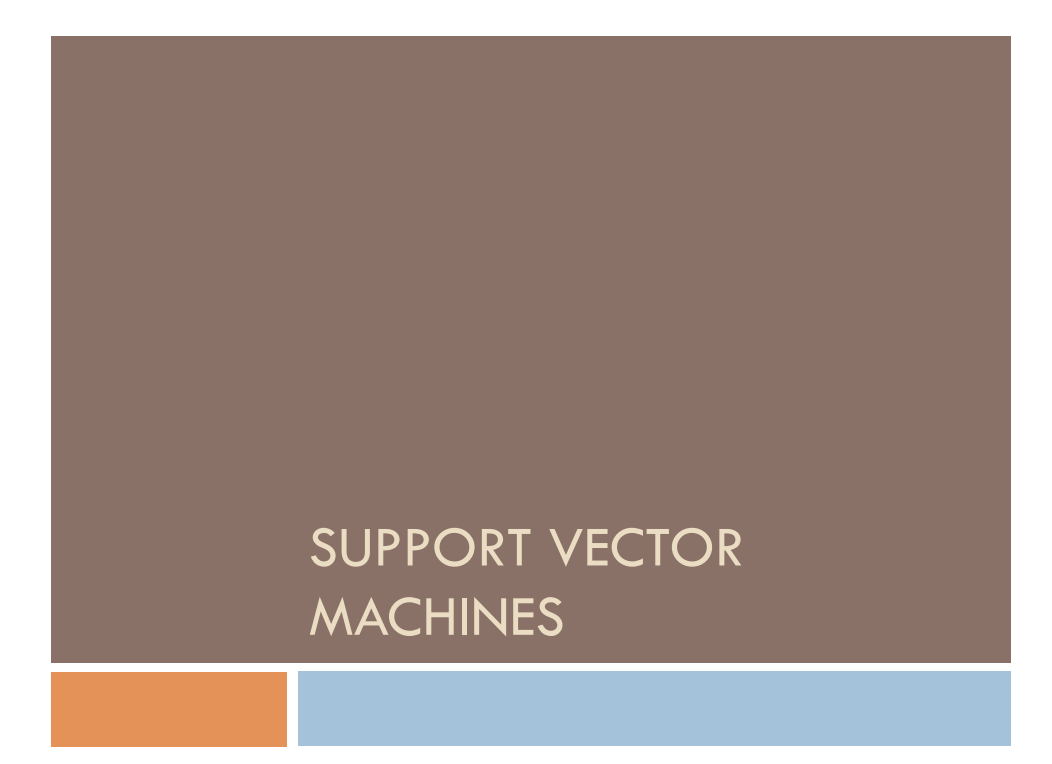

# Today

- $\square$  Support vector machines
- □ Training and Testing
- $\square$  Modifications and improvements

### Support Vector Machines (SVMs)

- □ SVMs are a popular classifiers
- □ SVMs are linear classifiers ■ Kernels allow for non-linear classification
- □ Software Packages ¤ LIBSVM (LIBLINEAR) – on the Resources page ■ SVM-Light

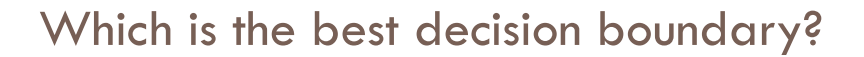

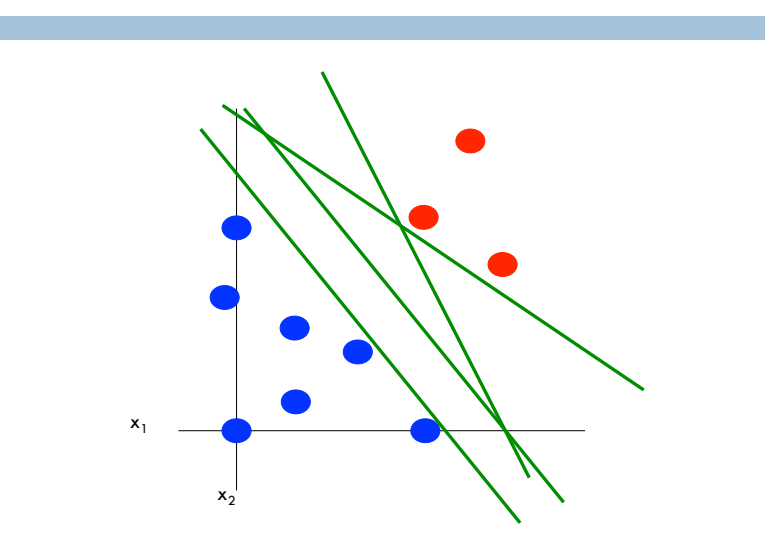

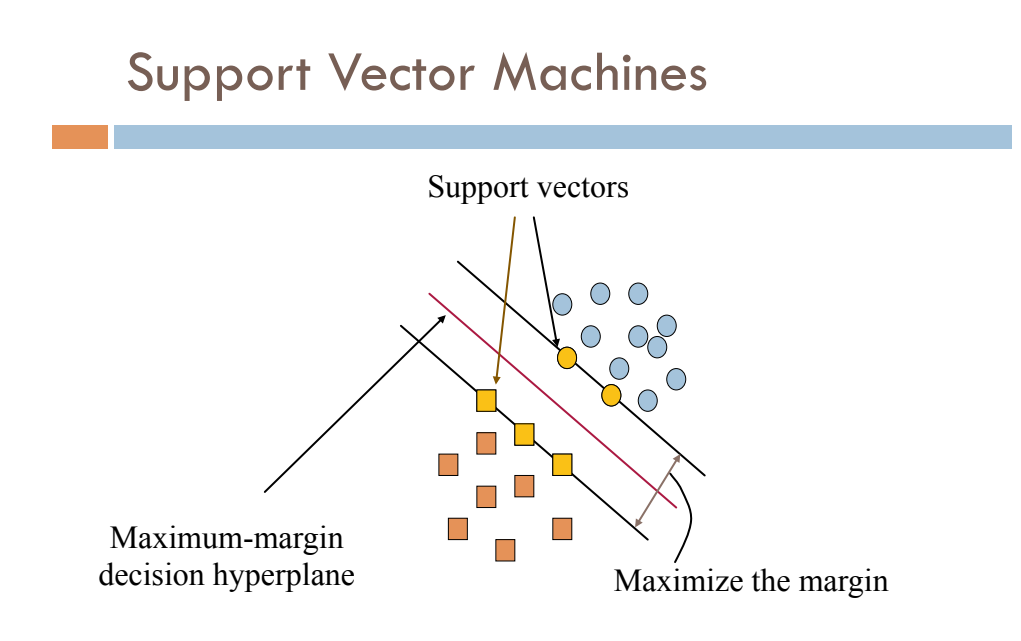

# What defines a hyperplane?

#### Classify a new instance (prediction) <sup>F</sup>1-score = 2✓ *.*<sup>70</sup> *· .*<sup>78</sup> *.*70 + *.*78◆ = 2✓*.*<sup>546</sup> 1*.*48◆ = *.*74 Precision = <sup>7</sup> 7+3 <sup>=</sup> *.*<sup>70</sup> *||w||* s.t. *<sup>y</sup><sup>j</sup> ||w||* ◆ *||w||* <sup>8</sup>*<sup>j</sup>*

$$
D = \{(x_i, y_i)|i = 1...N\}
$$
  
\n
$$
y_i \in \{-1, 1\}
$$
  
\n
$$
w^{\mathsf{T}}x + b = 0 \quad x \text{ on the decision boundary}
$$
  
\n
$$
w^{\mathsf{T}}x + b < 0 \quad x \text{ "below" the decision boundary}
$$
  
\n
$$
w^{\mathsf{T}}x + b > 0 \quad x \text{ "above" the decision boundary}
$$
  
\n
$$
h(x) = \text{sign}(w \cdot x + b)
$$

# Learning (Training)

Learning (Training)

# Solving the Optimization Problem

min  $_{w,b}$ 1  $\frac{1}{2}||w||^2$  s.t.  $y_j(x_j \cdot w + b) \ge 1 \ \forall j$ 

- ¨ Need to optimize a *quadratic* function subject to *linear* constraints
- ¨ The solution involves constructing a *dual problem* where a *Lagrange multiplier* (a scalar) is associated with every constraint in the primary problem

#### Solving the Optimization Problem *w*|*x* + *b* = 0 *x* on the decision boundary *w*|*x* + *b <* 0 *x* "below" the decision boundary *w*|*x* + *b >* 0 *x* "above" the decision boundary max*w,b* olving the Optimization Problem *l*, the Optimization Probler

ˆ = *||w||*

$$
\min_{w,b} \frac{1}{2} ||w||^2 \text{ such that } y^{(i)}(w^\intercal x^{(i)} + b) \ge 1 \quad \forall i
$$
\n
$$
\left| \bigvee_{N} \max_{w,b} \frac{1}{2} ||w||^2 - \sum_{i=1}^N \alpha_i \left[ y_i(w \cdot x_i + b) - 1 \right] \right] \text{ Dual}
$$
\n
$$
\left| \bigvee_{\text{nuffipliers}} \max_{\alpha} \sum_{i=1}^N \alpha_i - \frac{1}{2} \sum_{i} \sum_{j} \alpha_i \alpha_j y_i y_j \left( \overbrace{x_i \cdot x_j} \right)
$$
\n
$$
\text{subject to } \alpha_i \ge 0 \text{ and } \sum_{i} \alpha_i y_i = 0
$$

#### (*i*) <sup>=</sup> (*x*(*i*) *<sup>r</sup>*0) *· <sup>w</sup>* max *w,b* Solving the Optimization Problem e Opfimization Pror

 $\Box$  The solution has the form:

$$
w = \sum_{i=1}^{N} \alpha_i y_i \ x_i \text{ and } b = y_i - w \cdot x_i \text{ for any } x_i \text{ s.t. } \alpha_i \neq 0
$$

(*i*) <sup>=</sup> (*x*(*i*) *<sup>r</sup>*0) *· <sup>w</sup>*

*||w||*

*i*

- $\Box$  Each non-zero alpha indicates corresponding  $\mathsf{x}_{\mathsf{i}}$  is a support vector
- *||w||* where *b* = *r*<sup>0</sup> *· w*  $\mathbf{h}\mathbf{a}\mathbf{s}$  the form:  $h(x) = \text{sign}\left(\sum_i \mathbf{b}(x_i - \mathbf{b})\right)$ □ The classifying function has the form:  $h(x) = \text{sign}\left(\sum_{i} \alpha_i y_i(\overbrace{x_i \cdot x}) + b\right)$ *||w||*
- $\overline{\Box}$  Relies on an dot product between the test point x and the support vectors  $x_i$ *||w||*

#### Soft-margin Classification

- ¨ s*lack variables ξ<sup>i</sup>* can be added to allow misclassification of difficult or noisy examples.
- $\Box$  Still, try to minimize training set errors, and to place hyperplane "far" from each class (large margin)

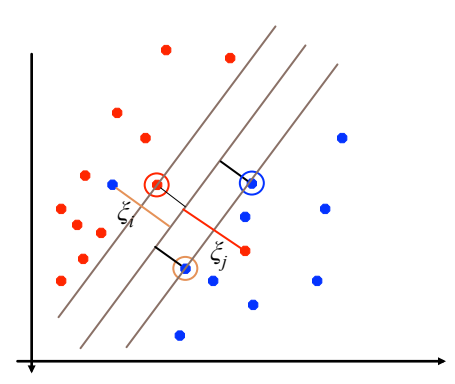

#### How many support vectors?

- $\Box$  Determined by alphas in optimization
- $\Box$  Typically only a small proportion of the training data
- $\Box$  The number of support vectors determines the run time for prediction

#### How fast are SVMs?

#### **Training**

- § Time for training is dominated by the time for solving the underlying quadratic programming problem
- § Slower than Naïve Bayes
- § Non-linear SVMs are worse

#### Testing (Prediction)

§ Fast - as long as we don't have too many support vectors

#### Non-linear SVMs

 $\Box$  General idea: the original feature space can always be mapped to some higher-dimensional feature space where the training set is separable:

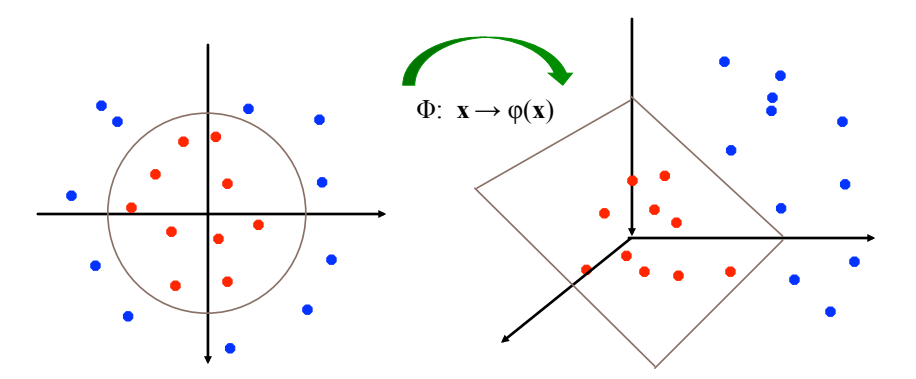

The "Kernel" trick

The "Kernel" trick

٦Γ

#### The "Kernel" trick

#### Kernels

Why use kernels?

nMake non-separable problem separable.

nMap data into better representational space

Common kernels

**Linear** 

<sup>n</sup>Polynomial **K(x,z) = (1+xTz)d** 

nRadial basis function (infinite dimensional space)

$$
K(\mathbf{x}_i, \mathbf{x}_j) = e^{-\|\mathbf{x}_i - \mathbf{x}_j\|^2/2\sigma^2}
$$

\* 

## Summary

- □ Support Vector Machines (SVMs)
	- $\blacksquare$  Find the maximum margin hyperplane
	- **□** Only the support vectors needed to determine hyperplane
	- Use slack variables to allow some error
	- **E** Use a kernel function to make non-separable data separable
	- $\Box$  Often among the best performing classifiers